Portable MyLib с кряком Product Key Скачать бесплатно без регистрации [Win/Mac]

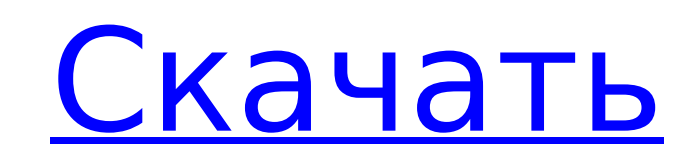

## **Portable MyLib Crack + Activator [Updated] 2022**

Преобразует ваши CD/DVD диски и папки в образы. Позволяет быстро открывать, редактировать, переименовывать и копировать файлы изображения. Он может найти все изображения на вашем диске и отобразить их на панели инструменто зависимости от выбора при запуске). Он может находить музыкальные и другие аудио компакт-диски и DVD-диски и представлять их в виде списка или в окне. Он также может конвертировать аудио компакт-диски и DVD-диски в образы. GEM, GIF, ICO, JPG, JFIF, JPEG, PNG, PPM, PS, PNM, PMS, PPM, PMX, RIFF, RAW, TIF, TIFF, WBMP, WMF, Apхивы XPS, XPM, XWD, ZIP и RAR. Portable MyLib не обновляет реестр Windows с описанием. Он предоставляет атрибуты изображ Он не будет работать с полными дисками, он будет работать только со средними. Изображения можно переименовывать, копировать и сохранять на жестком диске и с него. Он также позволяет упорядочивать изображения, создавать нов редактировать и открывать изображения. Это позволяет вам получать информацию из файла образа CD/DVD, такую как название, исполнитель, описание, исполнитель, описание, носитель и многое другое. Он можество файлов изображен версии программного обеспечения Windows. В эту версию Portable MyLib включены следующие образы: - Значок Стакс Информация о переносимом торренте MyLib Portable MyLib Portable MyLib Portable MyLib Portable MyLib Portable M Portable MyLib Portable MyLib Portable MyLib Portable MyLib Portable MyLib Portable MyLib Portable MyLib Portable MyLib Portable MyLib Portable MyLib Portable MyLib Portable MyLib Portable MyLib Portable MyLib Portable MyL Portable MyLib

#### **Portable MyLib Crack For Windows**

Ищите файлы на локальных жестких дисках, съемных дисках и съемных устройствах. Превратите свою домашнюю коллекцию CD и DVD в упорядоченную файловую систему. Отслеживайте все свои компакт-диски и DVD-диски, а также все дис DVD? Вы когда-нибудь хотели вернуться к тому особому моменту, когда вы купили диск и вставили его в DVD-привод, но не можете его найти? Создайте базу данных всех принадлежащих вам CD и DVD дисков, и ваши данные начнут зап Отследите этот диск, откройте окно компакт-диска и начните записывать файлы на привод. Ведите журнал всех ваших дисков и обращайтесь к ним позже. Извлеките диск, когда закончите. Создавайте собственные плейлисты для своей значков. Используйте панель инструментов для навигации по компакт-дискам и DVD-дискам и DVD-дискам и DVD-дискам. Не удается загрузить диск? Неправильный формат? Не паникуйте! Если это не работает, откройте форму запроса и журнала, включить автоописание и другие функции. Portable MyLib Crack Free Download предоставляется Рекламодателем. Бесплатная загружаемая версия Portable MyLib может использоваться в течение 30 дней после установки и был Похожие прожекторы софта: MyDir - CD, DVD, Pen Drive Organizer 1.0.1MyDir - программа для организации ваших дисков. Программа позволяет настраивать и автоматически открывать образы (CD, DVD, MD, Zip и другие каталоги. Ико Организуйте Cd-DVD-Pen-Drive 1.0.0PhotoFinder - это органайзер CD-DVD-Pen-Drive, который позволяет вам упорядочивать все ваши Cd-DVD-Pen-Drive непосредственно из проводника Windows без использования какого-либо стороннего использовании органайзер для дисков CD-DVD-Pen-Drive.Это позволяет вам организовывать все ваши Cd-DVD-Pen-Drive непосредственно из проводника Windows без использования какого-либо стороннего программного обеспечения. Орга

## **Portable MyLib**

Рогтарые МуLib — это простое программное приложение, которое позволяет легко упорядочивать ваши CD- и DVD-диски и папки. Поскольку установка Portable MyLib не требуется, вы можете сохранить приложение на USB-накопителе ил любом компьютере. Таким образом, Portable MyLib всегда с вами, где бы вы ни находились. Дополнительным бонусом является тот факт, что реестр Windows не пополняется новыми записями, и после удаления программы на жестком ди незамысловат; вы можете создать новый образ, указав источник, базовое имя и описание. Кроме того, вы можете заставить приложение извлекать компакт-диск, когда задача будет выполнена. Кроме того, вы можете включить режим « комментарии), ввести имя создателя, а также ограничить размер комментария автоописания. Другие функции Portable MyLib позволяют редактировать свойства изображения (например, имя, корневой каталог по умолчанию), использоват открывать элементы или просматривать их свойства, изменять букву диска и режим просмотра пользовательского интерфейса, а также проверить файл журнала. Доступно несколько общих параметров конфигурации; они сосредоточены на изображений, игнорирование всех изменений в изображениях при выходе), дереве изображений (например, показ строк и кнопок), окне изображения (например, выбор всей строки) и интерфейсе (например, стиль и язык). ). Программа поддерживает сочетания клавиш и включает пользовательскую документацию. Во время тестирования не появлялось диалоговых окон с ошибками, а программа Portable MyLib не зависала. Пользователям-новичкам может потребоваться нек мог бы быть лучше организован. К сожалению, последних обновлений не было. Что нового в Portable MyLib 2.7? Особенности: Общие улучшения Различные исправления ошибок Ключевые особенности Portable MyLib 2.7: 1. Создайте нов получать информацию из тегов ID3, блокировать нетекстовые комментарии) 3. Введите имя создателя 4. Ограничьте

## **What's New In?**

Рогтаble MyLib — это простое программное приложение, которое позволяет легко упорядочивать ваши CD- и DVD-диски и папки. Поскольку установка Portable MyLib не требуется, вы можете сохранить приложение на USB-накопителе ил любом компьютере. Таким образом, вы можете иметь Portable MyLib с собой, когда бы вы ни были в пути. Дополнительным бонусом является тот факт, что реестр Windows не пополняется новыми записями, и после удаления программы приложения прост и незамысловат; вы можете создать новый образ, указав источник, базовое имя и описание. Кроме того, вы можете заставить приложение извлекать компакт-диск, когда задача будет выполнена. Кроме того, вы може блокировать нетекстовые комментарии), ввести имя создателя, а также ограничить размер комментария автоописания. Другие функции Portable MyLib позволяют редактировать свойства изображения (например, имя, корневой каталог по папку или все изображения, открывать элементы или просматривать их свойства, изменять букву диска и режим просмотра пользовательского интерфейса, а также проверить файл журнала. Доступно несколько общих параметров конфигур автозагрузка всех изображений, игнорирование всех изменений в изображениях при выходе), дереве изображений (например, показ строк и кнопок), окне изображения (например, выбор всей строки) и интерфейсе (например, стиль и яз команды, поддерживает сочетания клавиш и включает пользовательскую документацию. Во время тестирования не появлялось диалоговых окон с ошибками, а программа Portable MyLib не зависала. Пользователям-новичкам может потребо интерфейс мог бы быть лучше организован. К сожалению, последних обновлений не было. Примечания по установке: 1) Приложение предлагает только базовые функции! 2) Информация о пользователе стирается из старой установки 3) П MyLib 1.10.1 сейчас. 2,93 МБ (100 628 997 байт) Скачать сейчас Портативные ключевые слова MyLib: Объявления Описание издателя: Портативная библиотека MyLib

# **System Requirements:**

с iOS 12 или новее) с iOS 12 или новее) с iOS 12 или новее iPhone (6-го поколения или новее) с iOS 12 или новее) с iOS 12 или новее Кроме того, игра должна работать на всех устройствах iOS, включая Android. Эта игра совме новее Кроме того, игра должна работать на всех устройствах iOS, включая Андроид. Синопсис На основе аниме

Related links: